# Package 'cTRAP'

October 14, 2021

<span id="page-0-0"></span>Title Identification of candidate causal perturbations from differential gene expression data

Version 1.10.1

Description Compare differential gene expression results with those from known cellular perturbations (such as gene knock-down, overexpression or small molecules) derived from the Connectivity Map. Such analyses allow not only to infer the molecular causes of the observed difference in gene expression but also to identify small molecules that could drive or revert specific transcriptomic alterations.

Depends  $R$  ( $>= 4.0$ )

License MIT + file LICENSE

Encoding UTF-8

LazyData true

biocViews DifferentialExpression, GeneExpression, RNASeq, Transcriptomics, Pathways, ImmunoOncology, GeneSetEnrichment

URL <https://nuno-agostinho.github.io/cTRAP>,

<https://github.com/nuno-agostinho/cTRAP>

BugReports <https://github.com/nuno-agostinho/cTRAP/issues>

Suggests testthat, knitr, covr, rmarkdown, spelling

RoxygenNote 7.1.2

Imports biomaRt, binr, cowplot, data.table, dplyr, DT, fastmatch, fgsea, ggplot2, ggrepel, graphics, highcharter, httr, limma, methods, parallel, pbapply, R.utils, readxl, reshape2, rhdf5, scales, shiny, stats, tibble, tools, utils

# VignetteBuilder knitr

Language en-GB

Collate 'utils.R' 'CMap.R' 'ENCODE.R' 'cTRAP-package.r' 'cmapR\_subset.R' 'compare.R' 'drugSensitivity.R' 'drugSetEnrichment.R' 'plots.R' 'shinyInterface.R'

git\_url https://git.bioconductor.org/packages/cTRAP

git\_branch RELEASE\_3\_13 git\_last\_commit 089d9ff git\_last\_commit\_date 2021-10-04 Date/Publication 2021-10-14 Author Bernardo P. de Almeida [aut], Nuno Saraiva-Agostinho [aut, cre],

Nuno L. Barbosa-Morais [aut, led]

Maintainer Nuno Saraiva-Agostinho <nunodanielagostinho@gmail.com>

# R topics documented:

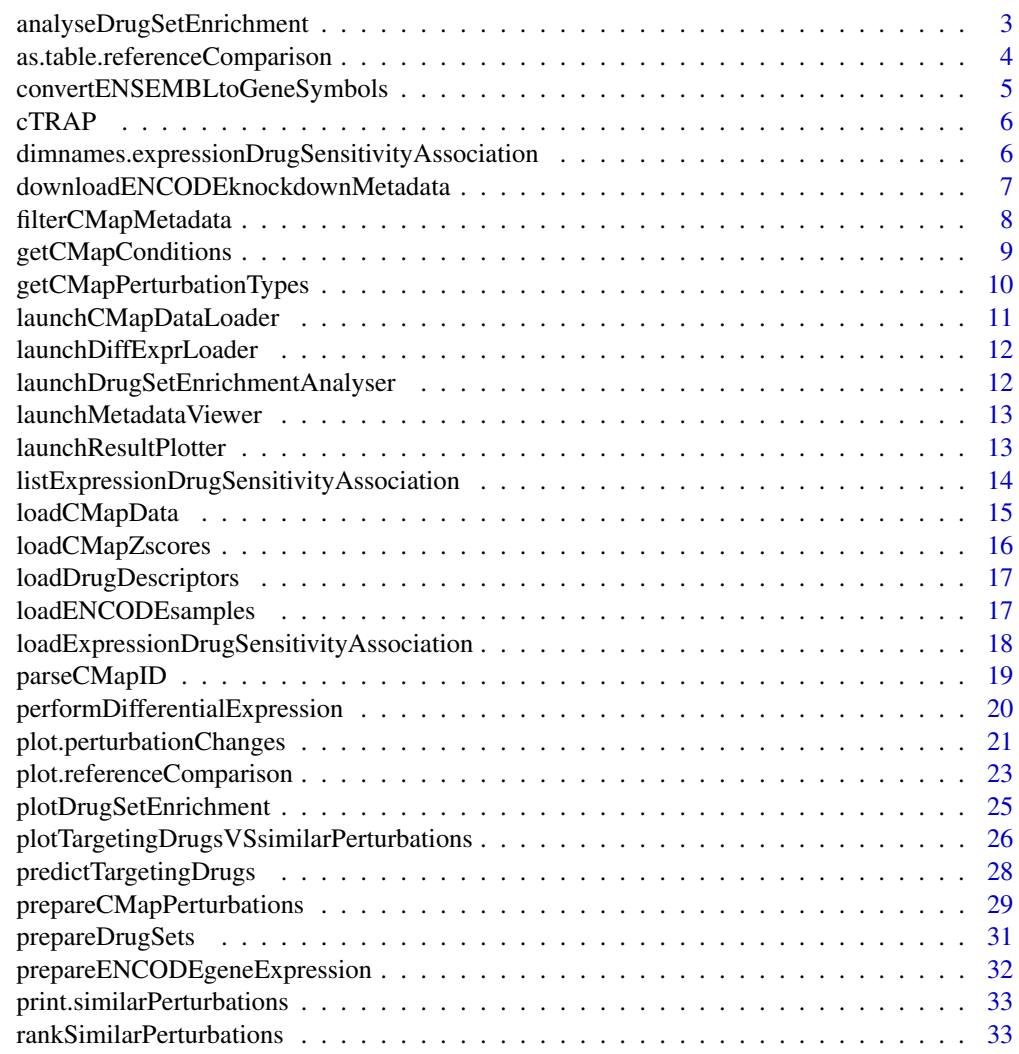

**Index** [36](#page-35-0)

<span id="page-2-1"></span><span id="page-2-0"></span>analyseDrugSetEnrichment

*Analyse drug set enrichment*

# Description

Analyse drug set enrichment

# Usage

```
analyseDrugSetEnrichment(
 sets,
 stats,
 col = NULL,nperm = 10000,
 maxSize = 500,
  ...,
 keyColSets = NULL,
 keyColStats = NULL
)
```
# Arguments

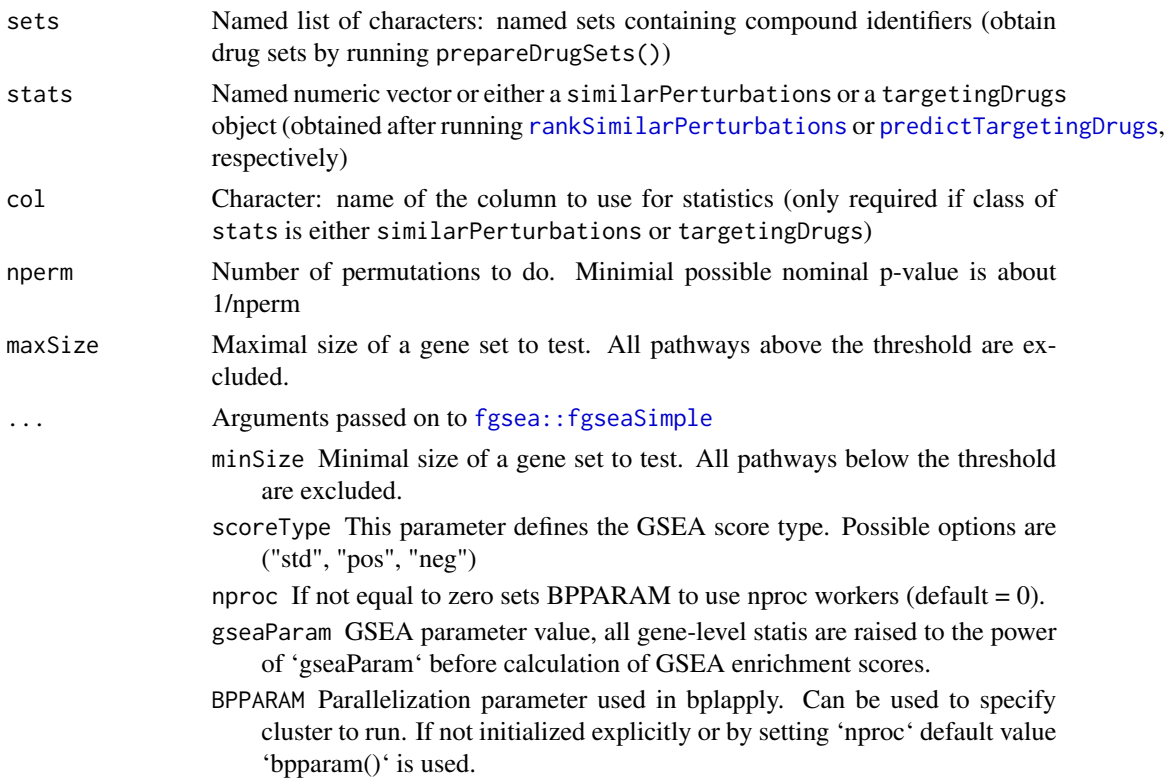

<span id="page-3-0"></span>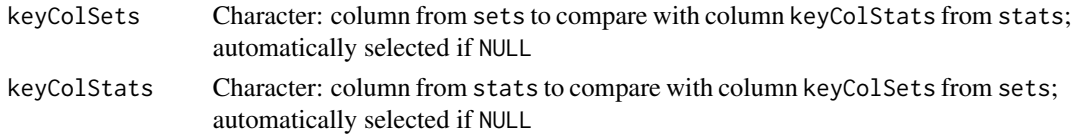

# Value

Enrichment analysis based on GSEA

### See Also

Other functions for drug set enrichment analysis: [loadDrugDescriptors\(](#page-16-1)), [plotDrugSetEnrichment\(](#page-24-1)), [prepareDrugSets\(](#page-30-1))

#### Examples

descriptors <- loadDrugDescriptors() drugSets <- prepareDrugSets(descriptors)

```
# Analyse drug set enrichment in ranked targeting drugs for a differential
# expression profile
data("diffExprStat")
gdsc <- loadExpressionDrugSensitivityAssociation("GDSC")
predicted <- predictTargetingDrugs(diffExprStat, gdsc)
```
analyseDrugSetEnrichment(drugSets, predicted)

<span id="page-3-1"></span>as.table.referenceComparison *Cross Tabulation and Table Creation*

# Description

Cross Tabulation and Table Creation

#### Usage

```
## S3 method for class 'referenceComparison'
as.table(x, ..., clear = TRUE)
```
#### Arguments

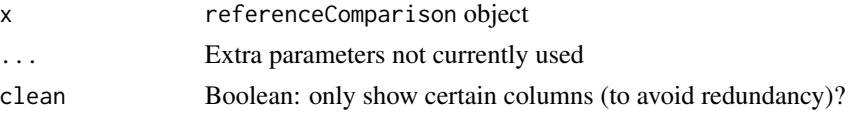

# Value

Complete table with metadata based on a targetingDrugs object

# <span id="page-4-0"></span>convertENSEMBLtoGeneSymbols 5

#### See Also

Other functions related with the ranking of CMap perturbations: [filterCMapMetadata\(](#page-7-1)), [getCMapConditions\(](#page-8-1)), [getCMapPerturbationTypes\(](#page-9-1)), [loadCMapData\(](#page-14-1)), [loadCMapZscores\(](#page-15-1)), [parseCMapID\(](#page-18-1)), [plot.perturbationChanges\(](#page-20-1)), [plot.referenceComparison\(](#page-22-1)), [plotTargetingDrugsVSsimilarPerturbations\(](#page-25-1)), [prepareCMapPerturbations\(](#page-28-1)), [print.similarPerturbations\(](#page-32-2)), [rankSimilarPerturbations\(](#page-32-1))

Other functions related with the prediction of targeting drugs: [listExpressionDrugSensitivityAssociation\(](#page-13-1)), [loadExpressionDrugSensitivityAssociation\(](#page-17-1)), [plot.referenceComparison\(](#page-22-1)), plotTargetingDrugsVSsimilarPe [predictTargetingDrugs\(](#page-27-1))

<span id="page-4-1"></span>convertENSEMBLtoGeneSymbols

*Convert ENSEMBL gene identifiers to gene symbols*

#### Description

Convert ENSEMBL gene identifiers to gene symbols

#### Usage

```
convertENSEMBLtoGeneSymbols(
  genes,
  dataset = "hsapiens_gene_ensembl",
  mart = "ensembl"
)
```
#### Arguments

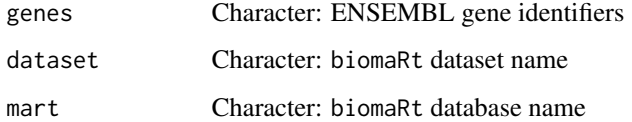

# Value

Named character vector where names are the input ENSEMBL gene identifiers and the values are the matching gene symbols

```
convertENSEMBLtoGeneSymbols(c("ENSG00000112742", "ENSG00000130234"))
```
<span id="page-5-0"></span>

#### Description

Compare differential gene expression results with those from big datasets (e.g. CMap), allowing to infer which types of perturbations may explain the observed difference in gene expression.

# Details

Input: To use this package, a named vector of differentially expressed gene metric is needed, where its values represent the significance and magnitude of the differentially expressed genes (e.g. t-statistic) and its names are gene symbols.

Workflow: The differentially expressed genes will be compared against selected perturbation conditions by:

- Spearman or Pearson correlation with z-scores of differentially expressed genes after perturbations from CMap. Use function [rankSimilarPerturbations](#page-32-1) with method = "spearman" or method = "pearson"
- Gene set enrichment analysis (GSEA) using the (around) 12 000 genes from CMap. Use function [rankSimilarPerturbations](#page-32-1) with method = gsea.

Available perturbation conditions for CMap include:

- Cell line(s).
- Perturbation type (gene knockdown, gene upregulation or drug intake).
- Drug concentration.
- Time points.

Values for each perturbation type can be listed with getCMapPerturbationTypes()

Output: The output includes a data frame of ranked perturbations based on the associated statistical values and respective p-values.

dimnames.expressionDrugSensitivityAssociation *Operations on* expressionDrugSensitivityAssociation *objects*

#### Description

Operations on expressionDrugSensitivityAssociation objects

# <span id="page-6-0"></span>Usage

```
## S3 method for class 'expressionDrugSensitivityAssociation'
dimnames(x)
## S3 method for class 'expressionDrugSensitivityAssociation'
```
dim(x)

## S3 method for class 'expressionDrugSensitivityAssociation'  $x[i, j, drop = FALSE, ...]$ 

# Arguments

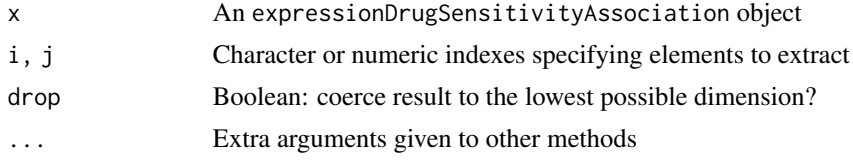

# Value

Subset, dimension or dimension names

```
downloadENCODEknockdownMetadata
```
*Download metadata for ENCODE knockdown experiments*

#### Description

Download metadata for ENCODE knockdown experiments

# Usage

```
downloadENCODEknockdownMetadata(
  cellLine = NULL,
  gene = NULL,
  file = "ENCODEmetadata.rds"
\mathcal{E}
```
# Arguments

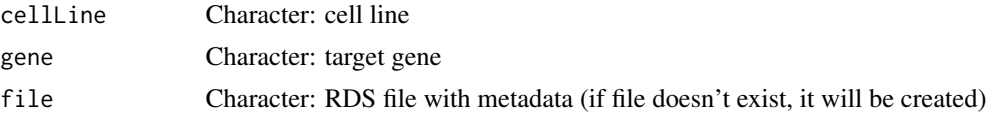

# Value

Data frame containing ENCODE knockdown experiment metadata

# <span id="page-7-0"></span>See Also

Other functions related with using ENCODE expression data: [loadENCODEsamples\(](#page-16-2)), [performDifferentialExpression\(](#page-19-1)), [prepareENCODEgeneExpression\(](#page-31-1))

# Examples

downloadENCODEknockdownMetadata("HepG2", "EIF4G1")

<span id="page-7-1"></span>filterCMapMetadata *Filter CMap metadata*

# Description

Filter CMap metadata

# Usage

```
filterCMapMetadata(
  metadata,
  cellLine = NULL,
  timepoint = NULL,
  dosage = NULL,
 perturbationType = NULL
)
```
#### Arguments

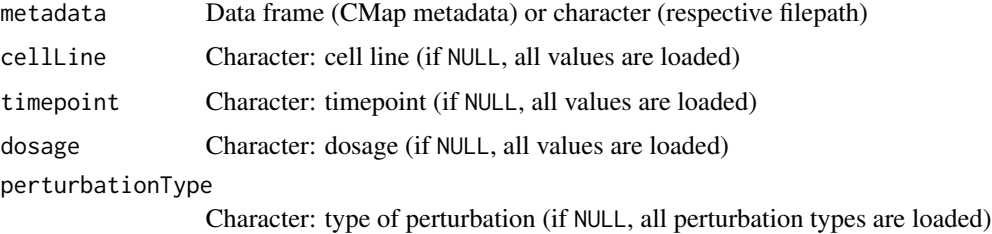

### Value

Filtered CMap metadata

# See Also

Other functions related with the ranking of CMap perturbations: [as.table.referenceComparison\(](#page-3-1)), [getCMapConditions\(](#page-8-1)), [getCMapPerturbationTypes\(](#page-9-1)), [loadCMapData\(](#page-14-1)), [loadCMapZscores\(](#page-15-1)), [parseCMapID\(](#page-18-1)), [plot.perturbationChanges\(](#page-20-1)), [plot.referenceComparison\(](#page-22-1)), plotTargetingDrugsVSsimilarPertu [prepareCMapPerturbations\(](#page-28-1)), [print.similarPerturbations\(](#page-32-2)), [rankSimilarPerturbations\(](#page-32-1))

# <span id="page-8-0"></span>getCMapConditions 9

#### Examples

```
cmapMetadata <- loadCMapData("cmapMetadata.txt", "metadata")
filterCMapMetadata(cmapMetadata, cellLine="HEPG2", timepoint="2 h",
                  dosage="25 ng/mL")
```
<span id="page-8-1"></span>getCMapConditions *List available conditions in CMap datasets*

# Description

Downloads metadata if not available

# Usage

```
getCMapConditions(
 metadata,
 cellLine = NULL,
  timepoint = NULL,
  dosage = NULL,
 perturbationType = NULL,
 control = FALSE
)
```
# Arguments

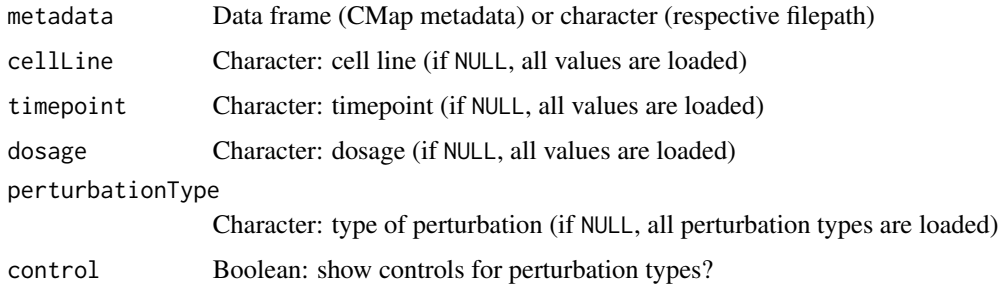

#### Value

List of conditions in CMap datasets

# See Also

Other functions related with the ranking of CMap perturbations: [as.table.referenceComparison\(](#page-3-1)), [filterCMapMetadata\(](#page-7-1)), [getCMapPerturbationTypes\(](#page-9-1)), [loadCMapData\(](#page-14-1)), [loadCMapZscores\(](#page-15-1)), [parseCMapID\(](#page-18-1)), [plot.perturbationChanges\(](#page-20-1)), [plot.referenceComparison\(](#page-22-1)), plotTargetingDrugsVSsimilarPertu [prepareCMapPerturbations\(](#page-28-1)), [print.similarPerturbations\(](#page-32-2)), [rankSimilarPerturbations\(](#page-32-1))

### Examples

```
## Not run:
cmapMetadata <- loadCMapData("cmapMetadata.txt", "metadata")
## End(Not run)
getCMapConditions(cmapMetadata)
```
<span id="page-9-1"></span>getCMapPerturbationTypes

*Get CMap perturbation types*

# Description

Get CMap perturbation types

# Usage

getCMapPerturbationTypes(control = FALSE)

#### Arguments

control Boolean: return perturbation types used as control?

# Value

Perturbation types and respective codes as used by CMap datasets

#### See Also

Other functions related with the ranking of CMap perturbations: [as.table.referenceComparison\(](#page-3-1)), [filterCMapMetadata\(](#page-7-1)), [getCMapConditions\(](#page-8-1)), [loadCMapData\(](#page-14-1)), [loadCMapZscores\(](#page-15-1)), [parseCMapID\(](#page-18-1)), [plot.perturbationChanges\(](#page-20-1)), [plot.referenceComparison\(](#page-22-1)), [plotTargetingDrugsVSsimilarPerturbations\(](#page-25-1)), [prepareCMapPerturbations\(](#page-28-1)), [print.similarPerturbations\(](#page-32-2)), [rankSimilarPerturbations\(](#page-32-1))

#### Examples

getCMapPerturbationTypes()

<span id="page-9-0"></span>

<span id="page-10-1"></span><span id="page-10-0"></span>launchCMapDataLoader *Load CMap data via a visual interface*

#### Description

Load CMap data via a visual interface

# Usage

```
launchCMapDataLoader(
 metadata = "cmapMetadata.txt",
  zscores = "cmapZscores.gctx",
  geneInfo = "cmapGeneInfo.txt",
  compoundInfo = "cmapCompoundInfo.txt",
  cellLine = NULL,
  timepoint = NULL,
  dosage = NULL,
 perturbationType = NULL
\mathcal{E}
```
#### Arguments

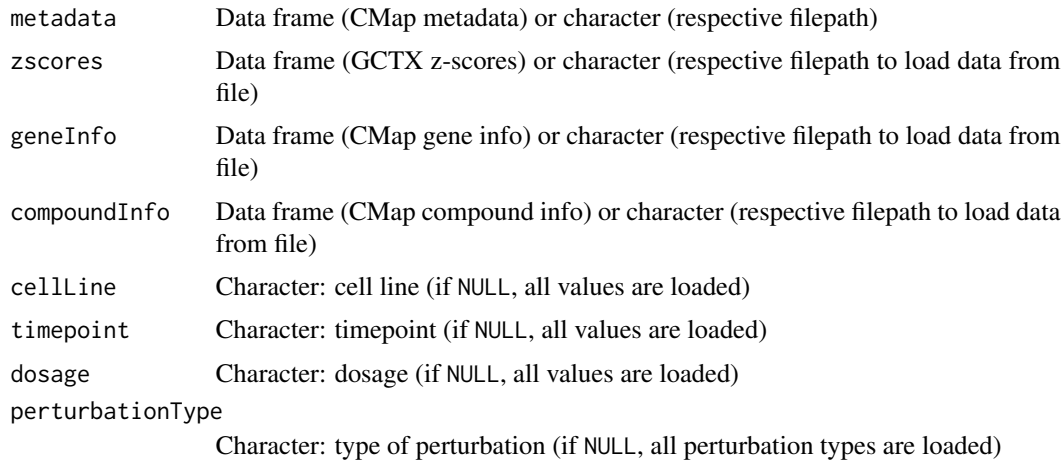

#### Value

CMap data

# See Also

Other visual interface functions: [launchDiffExprLoader\(](#page-11-1)), [launchDrugSetEnrichmentAnalyser\(](#page-11-2)), [launchMetadataViewer\(](#page-12-1)), [launchResultPlotter\(](#page-12-2))

<span id="page-11-1"></span><span id="page-11-0"></span>launchDiffExprLoader *Load differential expression data via a visual interface*

# Description

Currently only supports loading data from ENCODE knockdown experiments

#### Usage

```
launchDiffExprLoader(cellLine = NULL, gene = NULL)
```
# Arguments

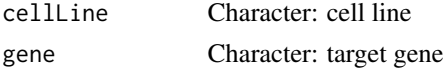

# Value

Differential expression data

# See Also

Other visual interface functions: [launchCMapDataLoader\(](#page-10-1)), [launchDrugSetEnrichmentAnalyser\(](#page-11-2)), [launchMetadataViewer\(](#page-12-1)), [launchResultPlotter\(](#page-12-2))

```
launchDrugSetEnrichmentAnalyser
```
*View and plot results via a visual interface*

# Description

View and plot results via a visual interface

# Usage

launchDrugSetEnrichmentAnalyser(sets, ...)

### Arguments

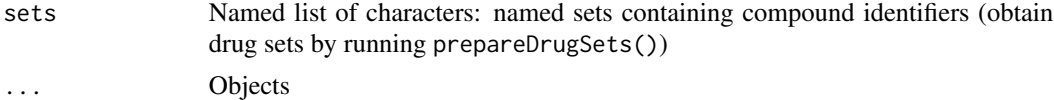

# Value

Launches result viewer and plotter (returns NULL)

#### <span id="page-12-0"></span>launchMetadataViewer 13

# See Also

Other visual interface functions: [launchCMapDataLoader\(](#page-10-1)), [launchDiffExprLoader\(](#page-11-1)), [launchMetadataViewer\(](#page-12-1)), [launchResultPlotter\(](#page-12-2))

<span id="page-12-1"></span>launchMetadataViewer *View metadata via a visual interface*

#### Description

View metadata via a visual interface

#### Usage

launchMetadataViewer(...)

#### Arguments

... Objects

# Value

Metadata viewer (retunrs NULL)

#### See Also

Other visual interface functions: [launchCMapDataLoader\(](#page-10-1)), [launchDiffExprLoader\(](#page-11-1)), launchDrugSetEnrichmentAnal [launchResultPlotter\(](#page-12-2))

<span id="page-12-2"></span>launchResultPlotter *View and plot results via a visual interface*

### Description

View and plot results via a visual interface

# Usage

launchResultPlotter(...)

#### Arguments

... Objects

# Value

Launches result viewer and plotter (returns NULL)

# <span id="page-13-0"></span>See Also

Other visual interface functions: [launchCMapDataLoader\(](#page-10-1)), [launchDiffExprLoader\(](#page-11-1)), launchDrugSetEnrichmentAnal [launchMetadataViewer\(](#page-12-1))

<span id="page-13-1"></span>listExpressionDrugSensitivityAssociation *List available gene expression and drug sensitivity correlation matrices*

# Description

List available gene expression and drug sensitivity correlation matrices

# Usage

listExpressionDrugSensitivityAssociation(url = FALSE)

#### Arguments

url Boolean: return download link?

### Value

Character vector of available gene expression and drug sensitivity correlation matrices

#### See Also

Other functions related with the prediction of targeting drugs: [as.table.referenceComparison\(](#page-3-1)), [loadExpressionDrugSensitivityAssociation\(](#page-17-1)), [plot.referenceComparison\(](#page-22-1)), plotTargetingDrugsVSsimilarPe [predictTargetingDrugs\(](#page-27-1))

# Examples

listExpressionDrugSensitivityAssociation()

<span id="page-14-1"></span><span id="page-14-0"></span>loadCMapData *Load CMap data*

#### Description

Load CMap data (if not found, file will be automatically downloaded)

#### Usage

```
loadCMapData(
  file,
  type = c("metadata", "geneInfo", "zscores", "compoundInfo"),
  zscoresID = NULL
)
```
# Arguments

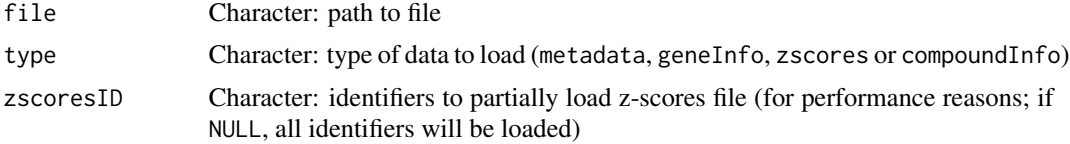

#### Value

Metadata as a data table

#### Note

If type = "compoundInfo", two files from The Drug Repurposing Hub will be downloaded containing information about drugs and perturbations. The files will be named file with \_drugs and \_samples before their extension, respectively.

# See Also

Other functions related with the ranking of CMap perturbations: [as.table.referenceComparison\(](#page-3-1)), [filterCMapMetadata\(](#page-7-1)), [getCMapConditions\(](#page-8-1)), [getCMapPerturbationTypes\(](#page-9-1)), [loadCMapZscores\(](#page-15-1)), [parseCMapID\(](#page-18-1)), [plot.perturbationChanges\(](#page-20-1)), [plot.referenceComparison\(](#page-22-1)), plotTargetingDrugsVSsimilarPertu [prepareCMapPerturbations\(](#page-28-1)), [print.similarPerturbations\(](#page-32-2)), [rankSimilarPerturbations\(](#page-32-1))

```
# Load CMap metadata (data is automatically downloaded if not available)
cmapMetadata <- loadCMapData("cmapMetadata.txt", "metadata")
```

```
# Load CMap gene info
loadCMapData("cmapGeneInfo.txt", "geneInfo")
## Not run:
# Load CMap zscores based on filtered metadata
```

```
cmapMetadataKnockdown <- filterCMapMetadata(
 cmapMetadata, cellLine="HepG2",
 perturbationType="Consensus signature from shRNAs targeting the same gene")
loadCMapData("cmapZscores.gctx.gz", "zscores", cmapMetadataKnockdown$sig_id)
```
## End(Not run)

<span id="page-15-1"></span>loadCMapZscores *Load matrix of CMap perturbation's differential expression z-scores (optional)*

#### Description

Load matrix of CMap perturbation's differential expression z-scores (optional)

#### Usage

```
loadCMapZscores(data, inheritAttrs = FALSE, verbose = TRUE)
```
#### Arguments

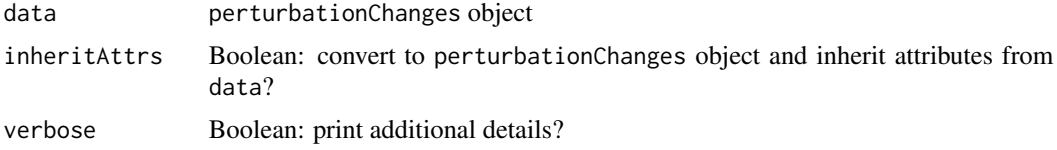

#### Value

Matrix containing CMap perturbation z-scores (genes as rows, perturbations as columns)

#### See Also

```
as.table.referenceComparison(),
filterCMapMetadata(), getCMapConditions(), getCMapPerturbationTypes(), loadCMapData(),
parseCMapID(plot.perturbationChanges(plot.referenceComparison(), plotTargetingDrugsVSsimilarPerturbation
prepareCMapPerturbations(), print.similarPerturbations(), rankSimilarPerturbations()
```

```
metadata <- loadCMapData("cmapMetadata.txt", "metadata")
metadata <- filterCMapMetadata(metadata, cellLine="HepG2")
## Not run:
perts <- prepareCMapPerturbations(metadata, "cmapZscores.gctx",
                                  "cmapGeneInfo.txt")
zscores <- loadCMapZscores(perts[ , 1:10])
## End(Not run)
```
<span id="page-15-0"></span>

<span id="page-16-1"></span><span id="page-16-0"></span>loadDrugDescriptors *Load table with drug descriptors*

# Description

Load table with drug descriptors

#### Usage

```
loadDrugDescriptors(
  source = c("NCI60", "Chap"),
  type = c("2D", "3D"),
  file = NULL
)
```
#### Arguments

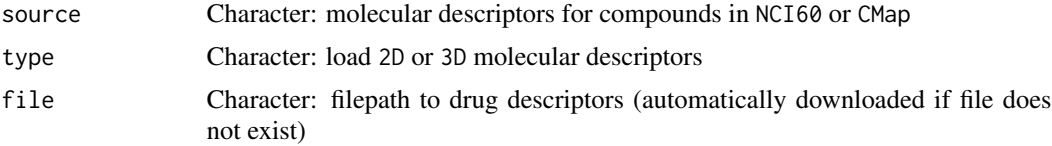

# Value

Data table with drug descriptors

#### See Also

Other functions for drug set enrichment analysis: [analyseDrugSetEnrichment\(](#page-2-1)), [plotDrugSetEnrichment\(](#page-24-1)), [prepareDrugSets\(](#page-30-1))

#### Examples

loadDrugDescriptors()

<span id="page-16-2"></span>loadENCODEsamples *Load ENCODE samples*

# Description

Samples are automatically downloaded if they are not found in the current working directory.

# Usage

loadENCODEsamples(metadata)

#### <span id="page-17-0"></span>**Arguments**

metadata Character: ENCODE metadata

# Value

List of loaded ENCODE samples

#### See Also

Other functions related with using ENCODE expression data: [downloadENCODEknockdownMetadata\(](#page-6-1)), [performDifferentialExpression\(](#page-19-1)), [prepareENCODEgeneExpression\(](#page-31-1))

#### Examples

```
if (interactive()) {
 # Load ENCODE metadata for a specific cell line and gene
 cellLine <- "HepG2"
 gene <- c("EIF4G1", "U2AF2")
 ENCODEmetadata <- downloadENCODEknockdownMetadata(cellLine, gene)
 # Load samples based on filtered ENCODE metadata
 loadENCODEsamples(ENCODEmetadata)
}
```
<span id="page-17-1"></span>loadExpressionDrugSensitivityAssociation

*Load gene expression and drug sensitivity correlation matrix*

# Description

Load gene expression and drug sensitivity correlation matrix

# Usage

```
loadExpressionDrugSensitivityAssociation(
  source,
  file = NULL,
  rows = NULL,cols = NULL,
  loadValues = FALSE
```
# $\lambda$

#### Arguments

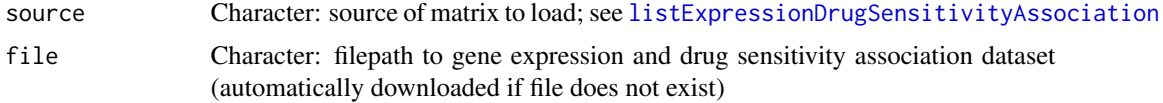

# <span id="page-18-0"></span>parseCMapID 19

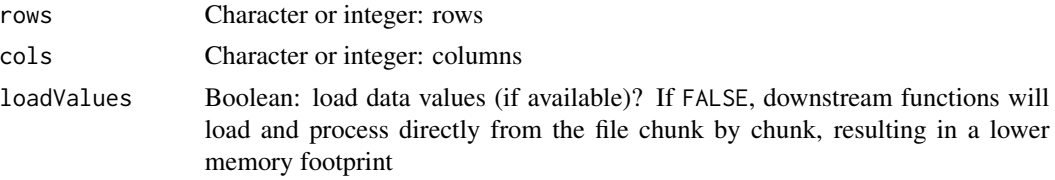

# Value

Correlation matrix between gene expression (rows) and drug sensitivity (columns)

#### See Also

```
Other functions related with the prediction of targeting drugs: as.table.referenceComparison(),
listExpressionDrugSensitivityAssociation(plot.referenceComparison(), plotTargetingDrugsVSsimilarPe
predictTargetingDrugs()
```
#### Examples

gdsc <- listExpressionDrugSensitivityAssociation()[[1]] loadExpressionDrugSensitivityAssociation(gdsc)

<span id="page-18-1"></span>parseCMapID *Parse CMap identifier*

#### Description

Parse CMap identifier

#### Usage

parseCMapID(id, cellLine = FALSE)

# Arguments

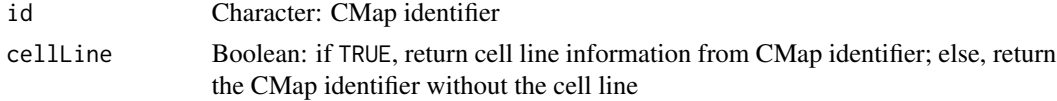

# Value

Character vector with information from CMap identifiers

# See Also

Other functions related with the ranking of CMap perturbations: as. table.referenceComparison(), [filterCMapMetadata\(](#page-7-1)), [getCMapConditions\(](#page-8-1)), [getCMapPerturbationTypes\(](#page-9-1)), [loadCMapData\(](#page-14-1)), [loadCMapZscores\(](#page-15-1)), [plot.perturbationChanges\(](#page-20-1)), [plot.referenceComparison\(](#page-22-1)), plotTargetingDrugsVSsimilarI [prepareCMapPerturbations\(](#page-28-1)), [print.similarPerturbations\(](#page-32-2)), [rankSimilarPerturbations\(](#page-32-1))

#### Examples

```
id <- c("CVD001_HEPG2_24H:BRD-K94818765-001-01-0:4.8",
        "CVD001_HEPG2_24H:BRD-K96188950-001-04-5:4.3967",
        "CVD001_HUH7_24H:BRD-A14014306-001-01-1:4.1")
parseCMapID(id, cellLine=TRUE)
parseCMapID(id, cellLine=FALSE)
```
<span id="page-19-1"></span>performDifferentialExpression

*Perform differential gene expression based on ENCODE data*

#### Description

Perform differential gene expression based on ENCODE data

#### Usage

performDifferentialExpression(counts)

#### Arguments

counts Data frame: gene expression

#### Value

Data frame with differential gene expression results between knockdown and control

#### See Also

Other functions related with using ENCODE expression data: [downloadENCODEknockdownMetadata\(](#page-6-1)), [loadENCODEsamples\(](#page-16-2)), [prepareENCODEgeneExpression\(](#page-31-1))

```
if (interactive()) {
 # Download ENCODE metadata for a specific cell line and gene
 cellLine <- "HepG2"
 gene <- "EIF4G1"
 ENCODEmetadata <- downloadENCODEknockdownMetadata(cellLine, gene)
 # Download samples based on filtered ENCODE metadata
 ENCODEsamples <- loadENCODEsamples(ENCODEmetadata)[[1]]
 counts <- prepareENCODEgeneExpression(ENCODEsamples)
 # Remove low coverage (at least 10 counts shared across two samples)
 minReads <- 10
 minSamples <- 2
 filter <- rowSums(counts[, -c(1, 2)] >= minReads) >= minSamples
```
<span id="page-19-0"></span>

# <span id="page-20-0"></span>plot.perturbationChanges 21

```
counts <- counts[filter, ]
# Convert ENSEMBL identifier to gene symbol
counts$gene_id <- convertENSEMBLtoGeneSymbols(counts$gene_id)
# Perform differential gene expression analysis
diffExpr <- performDifferentialExpression(counts)
```
<span id="page-20-1"></span>plot.perturbationChanges

*Operations on a* perturbationChanges *object*

#### Description

}

Operations on a perturbationChanges object

#### Usage

```
## S3 method for class 'perturbationChanges'
plot(
  x,
 perturbation,
  input,
 method = c("spearman", "pearson", "gsea"),
  geneSize = 150,
  genes = c("both", "top", "bottom"),
  ...,
  title = NULL
)
## S3 method for class 'perturbationChanges'
x[i, j, drop = FALSE, ...]## S3 method for class 'perturbationChanges'
dim(x)
## S3 method for class 'perturbationChanges'
dimnames(x)
```
# Arguments

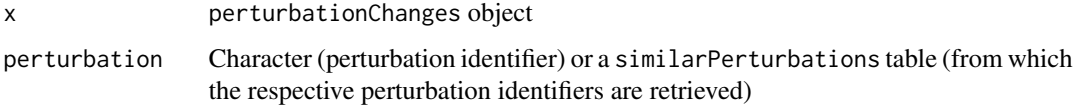

<span id="page-21-0"></span>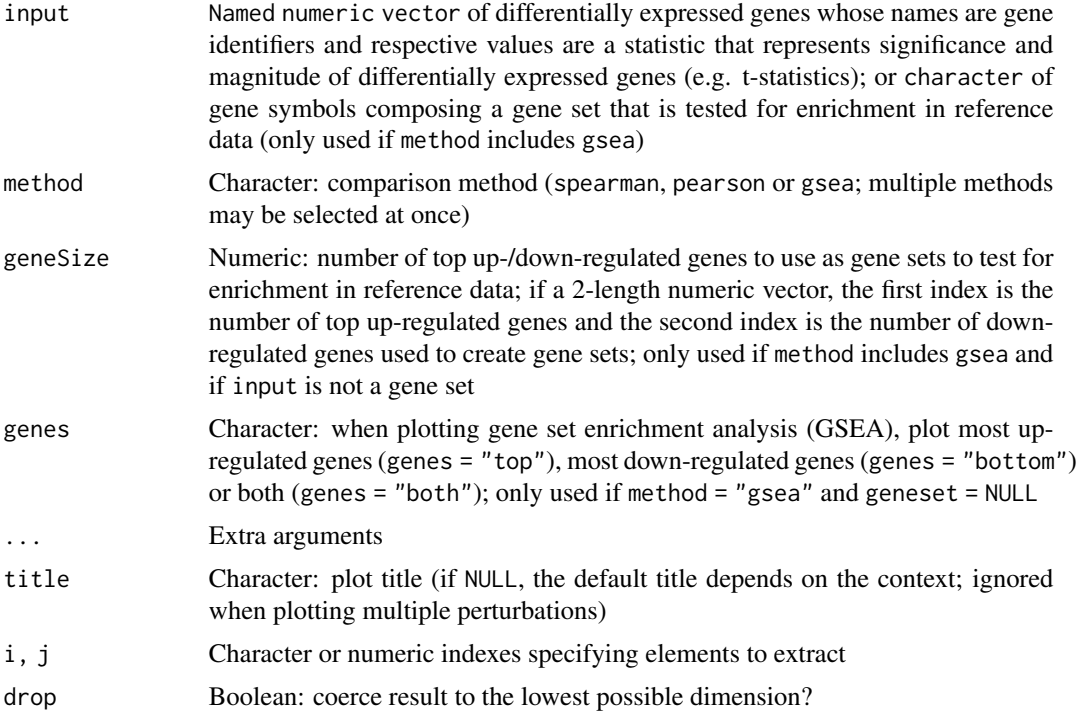

#### Value

Subset, plot or return dimensions or names of a perturbationChanges object

#### See Also

```
as.table.referenceComparison(),
filterCMapMetadata(), getCMapConditions(), getCMapPerturbationTypes(), loadCMapData(),
loadCMapZscores(), parseCMapID(), plot.referenceComparison(), plotTargetingDrugsVSsimilarPerturbations(),
prepareCMapPerturbations(), print.similarPerturbations(), rankSimilarPerturbations()
```

```
data("diffExprStat")
data("cmapPerturbationsKD")
```

```
compareKD <- rankSimilarPerturbations(diffExprStat, cmapPerturbationsKD)
EIF4G1knockdown <- grep("EIF4G1", compareKD[[1]], value=TRUE)
plot(cmapPerturbationsKD, EIF4G1knockdown, diffExprStat, method="spearman")
plot(cmapPerturbationsKD, EIF4G1knockdown, diffExprStat, method="pearson")
plot(cmapPerturbationsKD, EIF4G1knockdown, diffExprStat, method="gsea")
```

```
data("cmapPerturbationsCompounds")
pert <- "CVD001_HEPG2_24H:BRD-A14014306-001-01-1:4.1"
plot(cmapPerturbationsCompounds, pert, diffExprStat, method="spearman")
plot(cmapPerturbationsCompounds, pert, diffExprStat, method="pearson")
plot(cmapPerturbationsCompounds, pert, diffExprStat, method="gsea")
```

```
# Multiple cell line perturbations
pert <- "CVD001_24H:BRD-A14014306-001-01-1:4.1"
plot(cmapPerturbationsCompounds, pert, diffExprStat, method="spearman")
plot(cmapPerturbationsCompounds, pert, diffExprStat, method="pearson")
plot(cmapPerturbationsCompounds, pert, diffExprStat, method="gsea")
```
<span id="page-22-1"></span>plot.referenceComparison

*Plot data comparison*

# Description

If element = NULL, comparison is plotted based on all elements. Otherwise, show scatter or GSEA plots for a single element compared with previously given differential expression results.

# Usage

```
## S3 method for class 'referenceComparison'
plot(
  x,
  element = NULL,
  method = c("spearman", "pearson", "gsea", "rankProduct"),
  n = c(3, 3),
  showMetadata = TRUE,
  plotNonRankedPerturbations = FALSE,
  alpha = 0.3,
  genes = c("both", "top", "bottom"),
  ...,
  zscores = NULL,
  title = NULL
)
```
#### Arguments

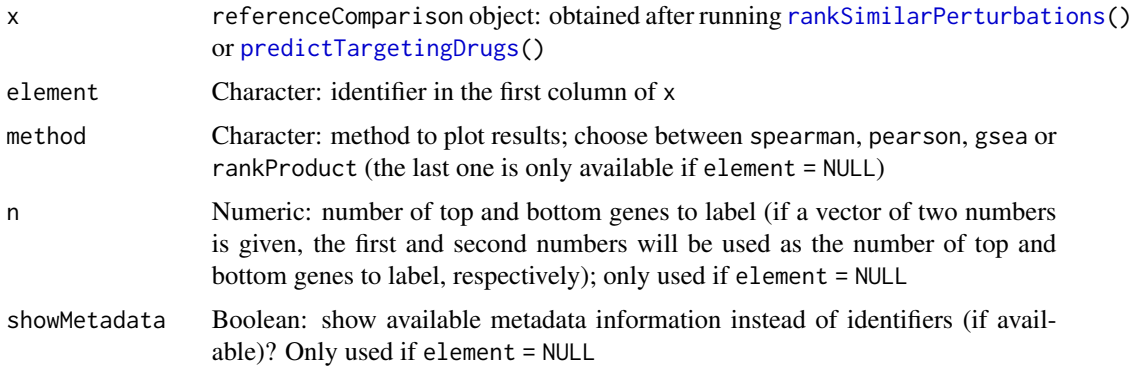

<span id="page-23-0"></span>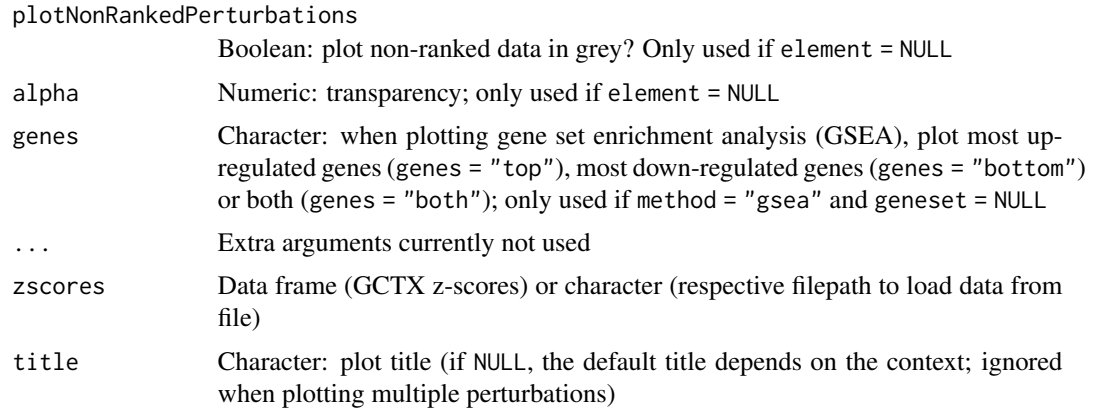

#### Value

Plot illustrating the reference comparison

#### See Also

Other functions related with the ranking of CMap perturbations: as. table.referenceComparison(), [filterCMapMetadata\(](#page-7-1)), [getCMapConditions\(](#page-8-1)), [getCMapPerturbationTypes\(](#page-9-1)), [loadCMapData\(](#page-14-1)), [loadCMapZscores\(](#page-15-1)), [parseCMapID\(](#page-18-1)), [plot.perturbationChanges\(](#page-20-1)), plotTargetingDrugsVSsimilarPerturbations [prepareCMapPerturbations\(](#page-28-1)), [print.similarPerturbations\(](#page-32-2)), [rankSimilarPerturbations\(](#page-32-1))

Other functions related with the prediction of targeting drugs: [as.table.referenceComparison\(](#page-3-1)), [listExpressionDrugSensitivityAssociation\(](#page-13-1)), [loadExpressionDrugSensitivityAssociation\(](#page-17-1)), [plotTargetingDrugsVSsimilarPerturbations\(](#page-25-1)), [predictTargetingDrugs\(](#page-27-1))

```
# Example of a differential expression profile
data("diffExprStat")
## Not run:
# Download and load CMap perturbations to compare with
cellLine <- "HepG2"
cmapMetadataKD <- filterCMapMetadata(
  "cmapMetadata.txt", cellLine=cellLine,
 perturbationType="Consensus signature from shRNAs targeting the same gene")
cmapPerturbationsKD <- prepareCMapPerturbations(
 cmapMetadataKD, "cmapZscores.gctx", "cmapGeneInfo.txt", loadZscores=TRUE)
## End(Not run)
# Rank similar CMap perturbations
compareKD <- rankSimilarPerturbations(diffExprStat, cmapPerturbationsKD)
# Plot ranked list of CMap perturbations
plot(compareKD, method="spearman")
plot(compareKD, method="spearman", n=c(7, 3))
```

```
plot(compareKD, method="pearson")
plot(compareKD, method="gsea")
# Plot results for a single perturbation
pert <- compareKD[[1, 1]]
plot(compareKD, pert, method="spearman", zscores=cmapPerturbationsKD)
plot(compareKD, pert, method="pearson", zscores=cmapPerturbationsKD)
plot(compareKD, pert, method="gsea", zscores=cmapPerturbationsKD)
# Predict targeting drugs based on a given differential expression profile
gdsc <- loadExpressionDrugSensitivityAssociation("GDSC 7")
predicted <- predictTargetingDrugs(diffExprStat, gdsc)
# Plot ranked list of targeting drugs
plot(predicted, method="spearman")
plot(predicted, method="spearman", n=c(7, 3))
plot(predicted, method="pearson")
plot(predicted, method="gsea")
# Plot results for a single targeting drug
drug <- predicted$compound[[4]]
plot(predicted, drug, method="spearman")
plot(predicted, drug, method="pearson")
plot(predicted, drug, method="gsea")
```
<span id="page-24-1"></span>plotDrugSetEnrichment *Plot drug set enrichment*

# Description

Plot drug set enrichment

#### Usage

```
plotDrugSetEnrichment(
  sets,
  stats,
  col = "rankProduct_rank",
  selectedSets = NULL,
  keyColSets = NULL,
  keyColStats = NULL
\lambda
```
#### Arguments

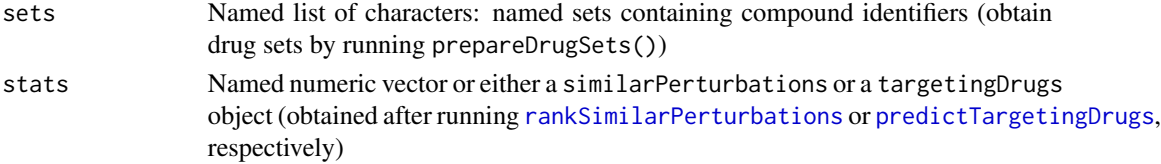

<span id="page-25-0"></span>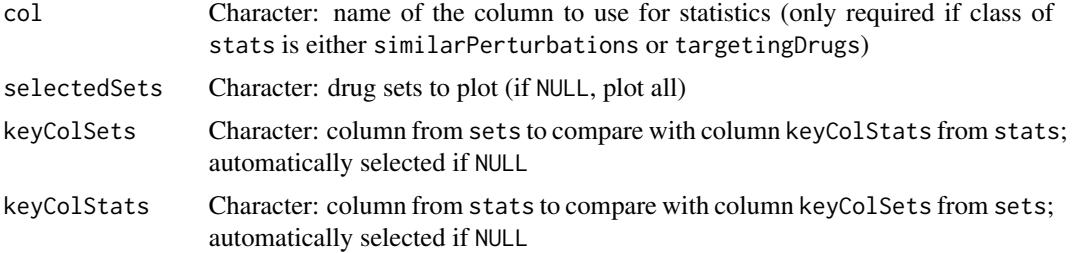

#### Value

List of GSEA plots per drug set

# See Also

Other functions for drug set enrichment analysis: [analyseDrugSetEnrichment\(](#page-2-1)), [loadDrugDescriptors\(](#page-16-1)), [prepareDrugSets\(](#page-30-1))

# Examples

```
descriptors <- loadDrugDescriptors()
drugSets <- prepareDrugSets(descriptors)
# Analyse drug set enrichment in ranked targeting drugs for a differential
```

```
# expression profile
data("diffExprStat")
gdsc <- loadExpressionDrugSensitivityAssociation("GDSC")
predicted <- predictTargetingDrugs(diffExprStat, gdsc)
```

```
plotDrugSetEnrichment(drugSets, predicted)
```
<span id="page-25-1"></span>plotTargetingDrugsVSsimilarPerturbations *Plot similar perturbations against predicted targeting drugs*

# Description

Plot similar perturbations against predicted targeting drugs

#### Usage

```
plotTargetingDrugsVSsimilarPerturbations(
  targetingDrugs,
  similarPerturbations,
  column,
  labelBy = "pert_iname",
  quantileThreshold = 0.25,
  showAllScores = FALSE,
```

```
keyColTargetingDrugs = NULL,
  keyColSimilarPerturbations = NULL
\lambda
```
#### Arguments

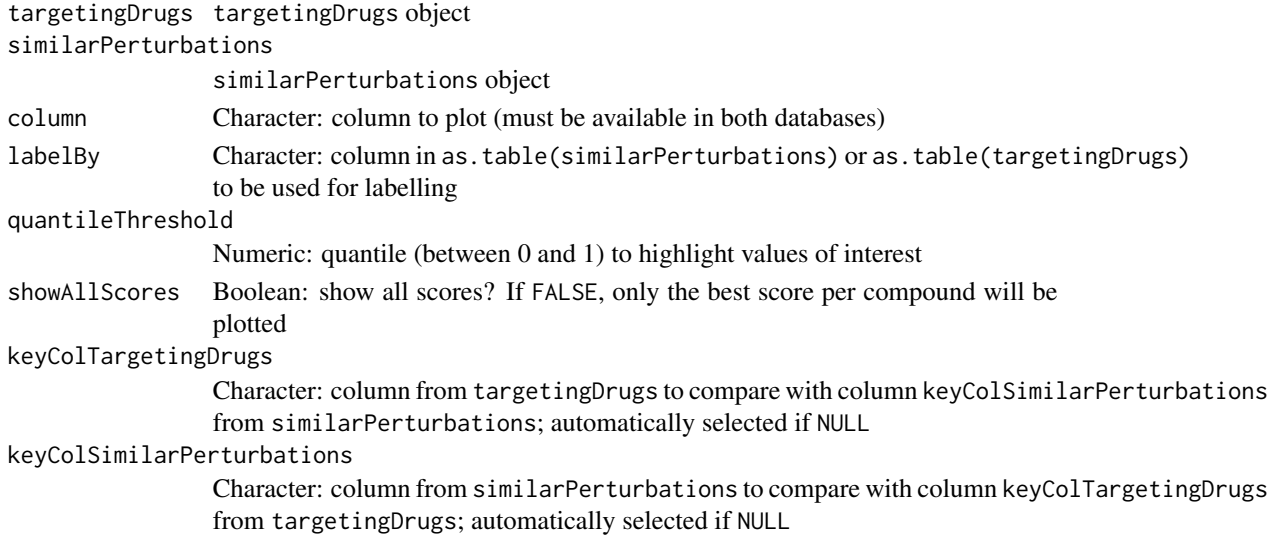

# Value

ggplot2 plot

#### See Also

Other functions related with the ranking of CMap perturbations: as. table.referenceComparison(), [filterCMapMetadata\(](#page-7-1)), [getCMapConditions\(](#page-8-1)), [getCMapPerturbationTypes\(](#page-9-1)), [loadCMapData\(](#page-14-1)), [loadCMapZscores\(](#page-15-1)), [parseCMapID\(](#page-18-1)), [plot.perturbationChanges\(](#page-20-1)), [plot.referenceComparison\(](#page-22-1)), [prepareCMapPerturbations\(](#page-28-1)), [print.similarPerturbations\(](#page-32-2)), [rankSimilarPerturbations\(](#page-32-1))

Other functions related with the prediction of targeting drugs: [as.table.referenceComparison\(](#page-3-1)), [listExpressionDrugSensitivityAssociation\(](#page-13-1)), [loadExpressionDrugSensitivityAssociation\(](#page-17-1)), [plot.referenceComparison\(](#page-22-1)), [predictTargetingDrugs\(](#page-27-1))

```
# Rank similarity against CMap compound perturbations
similarPerts <- rankSimilarPerturbations(diffExprStat,
                                         cmapPerturbationsCompounds)
# Predict targeting drugs
gdsc <- loadExpressionDrugSensitivityAssociation("GDSC 7")
predicted <- predictTargetingDrugs(diffExprStat, gdsc)
plotTargetingDrugsVSsimilarPerturbations(predicted, similarPerts,
                                         "spearman_rank")
```
<span id="page-27-1"></span><span id="page-27-0"></span>predictTargetingDrugs *Predict targeting drugs*

# Description

Identify compounds that may target the phenotype associated with a user-provided differential expression profile by comparing such against a correlation matrix of gene expression and drug sensitivity.

#### Usage

```
predictTargetingDrugs(
  input,
  expressionDrugSensitivityCor,
 method = c("spearman", "pearson", "gsea"),
  geneSize = 150,
  isDrugActivityDirectlyProportionalToSensitivity = NULL,
  threads = 1,
  chunkGiB = 1,verbose = FALSE
\mathcal{L}
```
# Arguments

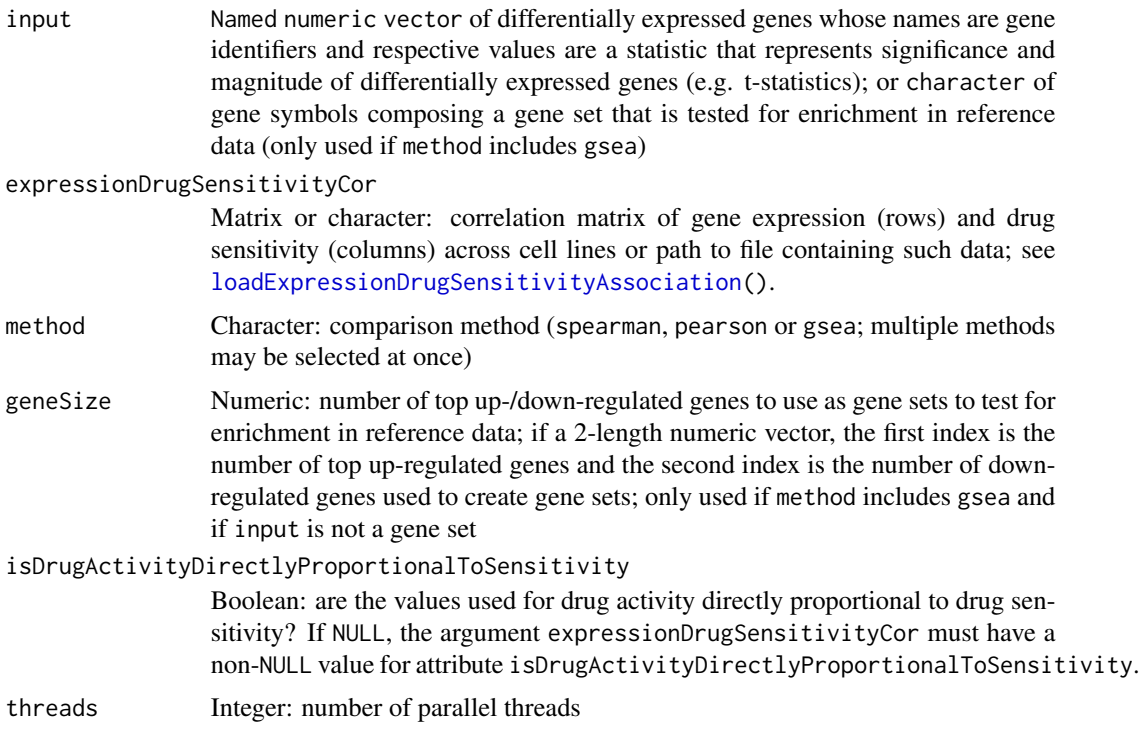

<span id="page-28-0"></span>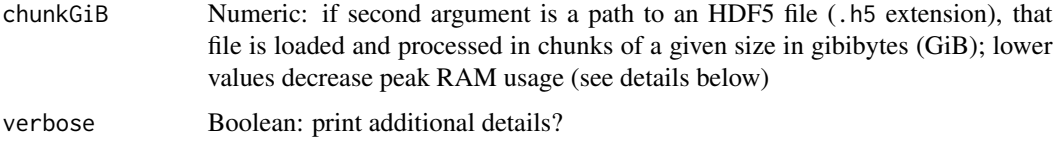

### Value

Data table with correlation and/or GSEA score results

#### Process data by chunks

If a file path to a valid HDF5 (.h5) file is provided instead of a data matrix, that file can be loaded and processed in chunks of size chunkGiB, resulting in decreased peak memory usage.

The default value of 1 GiB (1 GiB =  $1024^{\text{A}}$  bytes) allows loading chunks of ~10000 columns and 14000 rows (10000  $*$  14000  $*$  8 bytes / 1024^3 = 1.04 GiB).

# GSEA score

When method = "gsea", weighted connectivity scores (WTCS) are calculated ([https://clue.io/](https://clue.io/connectopedia/cmap_algorithms) [connectopedia/cmap\\_algorithms](https://clue.io/connectopedia/cmap_algorithms)).

#### See Also

Other functions related with the prediction of targeting drugs: [as.table.referenceComparison\(](#page-3-1)), [listExpressionDrugSensitivityAssociation\(](#page-13-1)), [loadExpressionDrugSensitivityAssociation\(](#page-17-1)), [plot.referenceComparison\(](#page-22-1)), [plotTargetingDrugsVSsimilarPerturbations\(](#page-25-1))

#### Examples

# Example of a differential expression profile data("diffExprStat")

# Load expression and drug sensitivity association derived from GDSC data gdsc <- loadExpressionDrugSensitivityAssociation("GDSC 7")

```
# Predict targeting drugs on a differential expression profile
predictTargetingDrugs(diffExprStat, gdsc)
```
<span id="page-28-1"></span>prepareCMapPerturbations

*Prepare CMap perturbation data*

#### **Description**

Prepare CMap perturbation data

# Usage

```
prepareCMapPerturbations(
 metadata,
  zscores,
  geneInfo,
  compoundInfo = NULL,
  ...,
  loadZscores = FALSE
)
```
#### Arguments

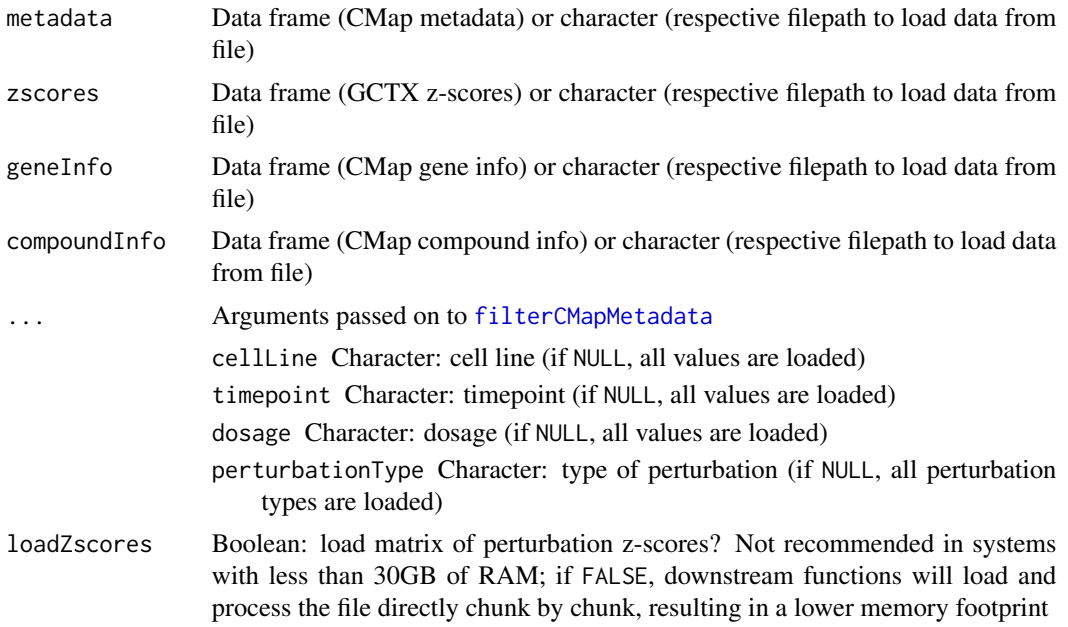

# Value

CMap perturbation data attributes and filename

# See Also

```
as.table.referenceComparison(),
filterCMapMetadata(), getCMapConditions(), getCMapPerturbationTypes(), loadCMapData(),
loadCMapZscores(parseCMapID(plot.perturbationChanges(plot.referenceComparison(),
plotTargetingDrugsVSsimilarPerturbations(), print.similarPerturbations(), rankSimilarPerturbations()
```

```
metadata <- loadCMapData("cmapMetadata.txt", "metadata")
metadata <- filterCMapMetadata(metadata, cellLine="HepG2")
## Not run:
prepareCMapPerturbations(metadata, "cmapZscores.gctx", "cmapGeneInfo.txt")
```
<span id="page-29-0"></span>

<span id="page-30-0"></span>## End(Not run)

<span id="page-30-1"></span>prepareDrugSets *Prepare drug sets from a table with compound descriptors*

# Description

Create a list of drug sets for each character and numeric column. For each character column, drugs are split across that column's unique values (see argument maxUniqueElems). For each numeric column, drugs are split across evenly-distributed bins.

### Usage

```
prepareDrugSets(
  table,
  id = 1,maxUniqueElems = 15,
 maxBins = 15,
 k = 5,
 minPoints = NULL
\lambda
```
#### **Arguments**

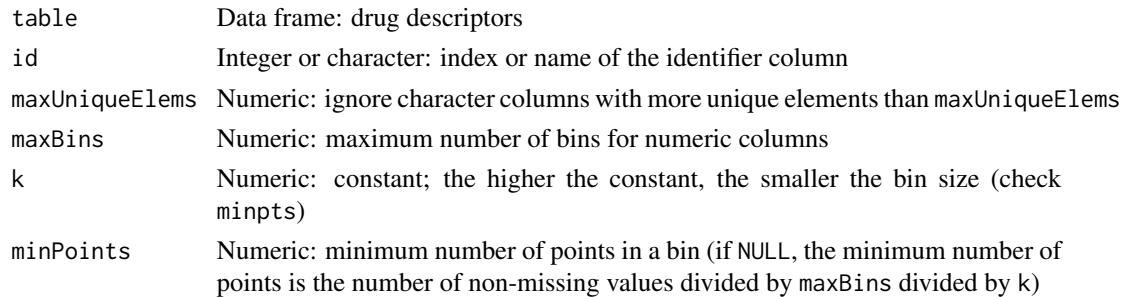

# Value

Named list of characters: named drug sets with respective compound identifiers as list elements

# See Also

Other functions for drug set enrichment analysis: [analyseDrugSetEnrichment\(](#page-2-1)), [loadDrugDescriptors\(](#page-16-1)), [plotDrugSetEnrichment\(](#page-24-1))

```
descriptors <- loadDrugDescriptors("NCI60")
prepareDrugSets(descriptors)
```
#### <span id="page-31-1"></span><span id="page-31-0"></span>prepareENCODEgeneExpression

*Load ENCODE gene expression data*

# Description

Load ENCODE gene expression data

# Usage

prepareENCODEgeneExpression(samples)

# Arguments

samples List of loaded ENCODE samples

#### Value

Data frame containing gene read counts

# See Also

#### [convertENSEMBLtoGeneSymbols\(](#page-4-1))

Other functions related with using ENCODE expression data: [downloadENCODEknockdownMetadata\(](#page-6-1)), [loadENCODEsamples\(](#page-16-2)), [performDifferentialExpression\(](#page-19-1))

```
if (interactive()) {
 # Load ENCODE metadata for a specific cell line and gene
 cellLine <- "HepG2"
 gene <- "EIF4G1"
 ENCODEmetadata <- downloadENCODEknockdownMetadata(cellLine, gene)
 # Load samples based on filtered ENCODE metadata
 ENCODEsamples <- loadENCODEsamples(ENCODEmetadata)[[1]]
 prepareENCODEgeneExpression(ENCODEsamples)
}
```
<span id="page-32-2"></span><span id="page-32-0"></span>print.similarPerturbations

*Print a* similarPerturbations *object*

# Description

Print a similarPerturbations object

#### Usage

```
## S3 method for class 'similarPerturbations'
print(x, perturbation = NULL, ...)
```
#### **Arguments**

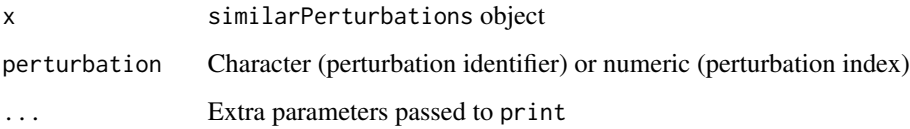

#### Value

Information on perturbationChanges object or on specific perturbations

# See Also

```
as.table.referenceComparison(),
filterCMapMetadata(), getCMapConditions(), getCMapPerturbationTypes(), loadCMapData(),
loadCMapZscores(), parseCMapID(), plot.perturbationChanges(), plot.referenceComparison(),
plotTargetingDrugsVSsimilarPerturbations(), prepareCMapPerturbations(), rankSimilarPerturbations()
```
<span id="page-32-1"></span>rankSimilarPerturbations

*Rank differential expression profile against CMap perturbations by similarity*

# Description

Compare differential expression results against CMap perturbations.

# Usage

```
rankSimilarPerturbations(
  input,
 perturbations,
 method = c("spearman", "pearson", "gsea"),
 geneSize = 150,
 cellLineMean = 'auto',rankPerCellLine = FALSE,
  threads = 1,
 chunkGiB = 1,verbose = FALSE
)
```
# Arguments

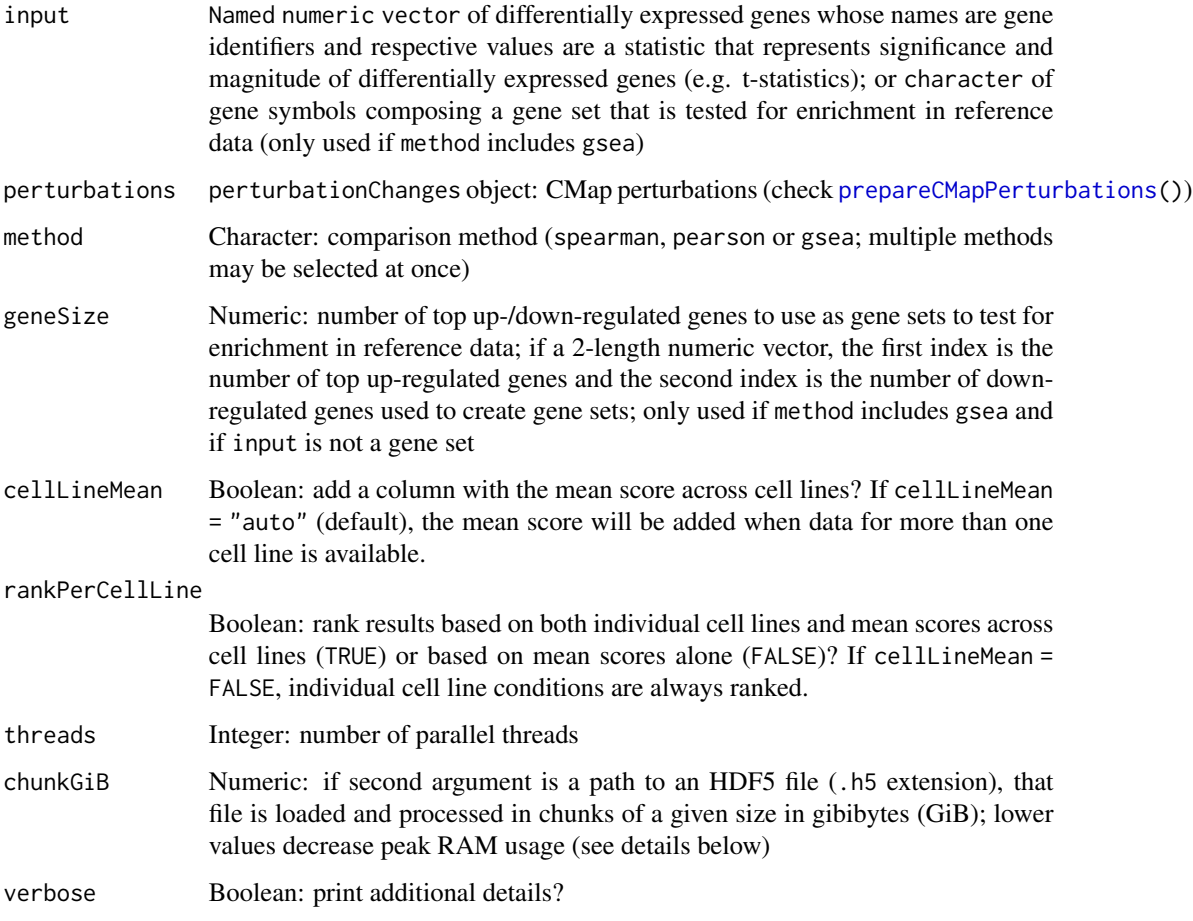

# Value

Data table with correlation and/or GSEA score results

#### <span id="page-34-0"></span>Process data by chunks

If a file path to a valid HDF5 (.h5) file is provided instead of a data matrix, that file can be loaded and processed in chunks of size chunkGiB, resulting in decreased peak memory usage.

The default value of 1 GiB (1 GiB =  $1024^{\circ}3$  bytes) allows loading chunks of ~10000 columns and  $14000$  rows (10000  $*$  14000  $*$  8 bytes / 1024^3 = 1.04 GiB).

#### GSEA score

When method = "gsea", weighted connectivity scores (WTCS) are calculated ([https://clue.io/](https://clue.io/connectopedia/cmap_algorithms) [connectopedia/cmap\\_algorithms](https://clue.io/connectopedia/cmap_algorithms)).

#### See Also

```
Other functions related with the ranking of CMap perturbations: as, table.referenceComparison(),
filterCMapMetadata(), getCMapConditions(), getCMapPerturbationTypes(), loadCMapData(),
loadCMapZscores(parseCMapID(plot.perturbationChanges(plot.referenceComparison(),
plotTargetingDrugsVSsimilarPerturbations(), prepareCMapPerturbations(), print.similarPerturbations()
```

```
# Example of a differential expression profile
data("diffExprStat")
```

```
## Not run:
# Download and load CMap perturbations to compare with
cellLine <- c("HepG2", "HUH7")
cmapMetadataCompounds <- filterCMapMetadata(
    "cmapMetadata.txt", cellLine=cellLine, timepoint="24 h",
    dosage="5 \u00B5M", perturbationType="Compound")
```

```
cmapPerturbationsCompounds <- prepareCMapPerturbations(
   cmapMetadataCompounds, "cmapZscores.gctx", "cmapGeneInfo.txt",
    "cmapCompoundInfo_drugs.txt", loadZscores=TRUE)
```

```
## End(Not run)
perturbations <- cmapPerturbationsCompounds
```

```
# Rank similar CMap perturbations (by default, Spearman's and Pearson's
# correlation are used, as well as GSEA with the top and bottom 150 genes of
# the differential expression profile used as reference)
rankSimilarPerturbations(diffExprStat, perturbations)
```

```
# Rank similar CMap perturbations using only Spearman's correlation
rankSimilarPerturbations(diffExprStat, perturbations, method="spearman")
```
# <span id="page-35-0"></span>**Index**

```
∗ functions for drug set enrichment analysis
    analyseDrugSetEnrichment, 3
    loadDrugDescriptors, 17
    plotDrugSetEnrichment, 25
    prepareDrugSets, 31
∗ functions related with the prediction of
        targeting drugs
    as.table.referenceComparison, 4
    listExpressionDrugSensitivityAssociation,
         14
    loadExpressionDrugSensitivityAssociation,
        18
    plot.referenceComparison, 23
    plotTargetingDrugsVSsimilarPerturbations,
        26
    predictTargetingDrugs, 28
∗ functions related with the ranking of
        CMap perturbations
    as.table.referenceComparison, 4
    filterCMapMetadata, 8
    getCMapConditions, 9
    getCMapPerturbationTypes, 10
    loadCMapData, 15
    loadCMapZscores, 16
    parseCMapID, 19
    plot.perturbationChanges, 21
    plot.referenceComparison, 23
    .<br>plotTargetingDrugsVSsimilarPerturbations,<sup>dimnames.perturbationChanges</sup>
        26
    prepareCMapPerturbations, 29
    print.similarPerturbations, 33
    rankSimilarPerturbations, 33
∗ functions related with using ENCODE
        expression data
    downloadENCODEknockdownMetadata, 7
    loadENCODEsamples, 17
    performDifferentialExpression, 20
    prepareENCODEgeneExpression, 32
∗ visual interface functions
                                                     launchCMapDataLoader, 11
                                                     launchDiffExprLoader, 12
                                                     launchDrugSetEnrichmentAnalyser,
                                                          12
                                                     launchMetadataViewer, 13
                                                     launchResultPlotter, 13
                                                 [.expressionDrugSensitivityAssociation
                                                          (dimnames.expressionDrugSensitivityAssociation),
                                                          6
                                                 [.perturbationChanges
                                                          (plot.perturbationChanges), 21
                                                 analyseDrugSetEnrichment, 3, 17, 26, 31
                                                 as.table.referenceComparison, 4, 8–10,
                                                          14–16, 19, 22, 24, 27, 29, 30, 33, 35
                                                 compareAgainstCMap
                                                         (rankSimilarPerturbations), 33
                                                 convertENSEMBLtoGeneSymbols, 5, 32
                                                 cTRAP, 6
                                                 dim.expressionDrugSensitivityAssociation
                                                         (dimnames.expressionDrugSensitivityAssociation),
                                                          6
                                                 dim.perturbationChanges
                                                          (plot.perturbationChanges), 21
                                                 dimnames.expressionDrugSensitivityAssociation,
                                                          6
                                                          (plot.perturbationChanges), 21
                                                 downloadENCODEknockdownMetadata, 7, 18,
                                                          20, 32
                                                 fgsea::fgseaSimple, 3
                                                 filterCMapMetadata, 5, 8, 9, 10, 15, 16, 19,
                                                          22, 24, 27, 30, 33, 35
                                                 getCMapConditions, 5, 8, 9, 10, 15, 16, 19,
                                                          22, 24, 27, 30, 33, 35
                                                 getCMapPerturbationTypes, 5, 8, 9, 10, 15,
                                                          16, 19, 22, 24, 27, 30, 33, 35
```
#### $I<sub>N</sub>$  and  $I<sub>37</sub>$  and  $I<sub>37</sub>$  and  $I<sub>37</sub>$  and  $I<sub>37</sub>$  and  $I<sub>37</sub>$  and  $I<sub>37</sub>$  and  $I<sub>37</sub>$  and  $I<sub>37</sub>$  and  $I<sub>37</sub>$  and  $I<sub>37</sub>$  and  $I<sub>37</sub>$  and  $I<sub>37</sub>$  and  $I<sub>37</sub>$  and

launchCMapDataLoader , [11](#page-10-0) , *[12](#page-11-0) [–14](#page-13-0)* launchDiffExprLoader , *[11](#page-10-0)* , [12](#page-11-0) , *[13](#page-12-0) , [14](#page-13-0)* launchDrugSetEnrichmentAnalyser , *[11](#page-10-0) , [12](#page-11-0)* , [12](#page-11-0) , *[13](#page-12-0) , [14](#page-13-0)* launchMetadataViewer , *[11](#page-10-0) [–13](#page-12-0)* , [13](#page-12-0) , *[14](#page-13-0)* launchResultPlotter , *[11](#page-10-0) [–13](#page-12-0)* , [13](#page-12-0) listExpressionDrugSensitivityAssociation , *[5](#page-4-0)* , [14](#page-13-0) , *[18](#page-17-0) , [19](#page-18-0)* , *[24](#page-23-0)* , *[27](#page-26-0)* , *[29](#page-28-0)* loadCMapData , *[5](#page-4-0)* , *[8](#page-7-0) [–10](#page-9-0)* , [15](#page-14-0) , *[16](#page-15-0)* , *[19](#page-18-0)* , *[22](#page-21-0)* , *[24](#page-23-0)* , *[27](#page-26-0)* , *[30](#page-29-0)* , *[33](#page-32-0)* , *[35](#page-34-0)* loadCMapZscores , *[5](#page-4-0)* , *[8](#page-7-0) [–10](#page-9-0)* , *[15](#page-14-0)* , [16](#page-15-0) , *[19](#page-18-0)* , *[22](#page-21-0)* , *[24](#page-23-0)* , *[27](#page-26-0)* , *[30](#page-29-0)* , *[33](#page-32-0)* , *[35](#page-34-0)* loadDrugDescriptors , *[4](#page-3-0)* , [17](#page-16-0) , *[26](#page-25-0)* , *[31](#page-30-0)* loadENCODEsamples , *[8](#page-7-0)* , [17](#page-16-0) , *[20](#page-19-0)* , *[32](#page-31-0)* loadExpressionDrugSensitivityAssociation , *[5](#page-4-0)* , *[14](#page-13-0)* , [18](#page-17-0) , *[24](#page-23-0)* , *[27–](#page-26-0)[29](#page-28-0)* parseCMapID , *[5](#page-4-0)* , *[8](#page-7-0) [–10](#page-9-0)* , *[15](#page-14-0) , [16](#page-15-0)* , [19](#page-18-0) , *[22](#page-21-0)* , *[24](#page-23-0)* , *[27](#page-26-0)* , *[30](#page-29-0)* , *[33](#page-32-0)* , *[35](#page-34-0)* performDifferentialExpression , *[8](#page-7-0)* , *[18](#page-17-0)* , [20](#page-19-0) , *[32](#page-31-0)* plot.perturbationChanges , *[5](#page-4-0)* , *[8](#page-7-0) [–10](#page-9-0)* , *[15](#page-14-0) , [16](#page-15-0)* , *[19](#page-18-0)* , [21](#page-20-0) , *[24](#page-23-0)* , *[27](#page-26-0)* , *[30](#page-29-0)* , *[33](#page-32-0)* , *[35](#page-34-0)* plot.referenceComparison , *[5](#page-4-0)* , *[8](#page-7-0) [–10](#page-9-0)* , *[14](#page-13-0) [–16](#page-15-0)* , *[19](#page-18-0)* , *[22](#page-21-0)* , [23](#page-22-0) , *[27](#page-26-0)* , *[29](#page-28-0) , [30](#page-29-0)* , *[33](#page-32-0)* , *[35](#page-34-0)* plotDrugSetEnrichment , *[4](#page-3-0)* , *[17](#page-16-0)* , [25](#page-24-0) , *[31](#page-30-0)* plotTargetingDrugsVSsimilarPerturbations , *[5](#page-4-0)* , *[8](#page-7-0) [–10](#page-9-0)* , *[14](#page-13-0) [–16](#page-15-0)* , *[19](#page-18-0)* , *[22](#page-21-0)* , *[24](#page-23-0)* , [26](#page-25-0) , *[29](#page-28-0) , [30](#page-29-0)* , *[33](#page-32-0)* , *[35](#page-34-0)* predictTargetingDrugs , *[3](#page-2-0)* , *[5](#page-4-0)* , *[14](#page-13-0)* , *[19](#page-18-0)* , *[23](#page-22-0) [–25](#page-24-0)* , *[27](#page-26-0)* , [28](#page-27-0) prepareCMapPerturbations , *[5](#page-4-0)* , *[8](#page-7-0) [–10](#page-9-0)* , *[15](#page-14-0) , [16](#page-15-0)* , *[19](#page-18-0)* , *[22](#page-21-0)* , *[24](#page-23-0)* , *[27](#page-26-0)* , [29](#page-28-0) , *[33](#page-32-0) [–35](#page-34-0)* prepareDrugSets , *[4](#page-3-0)* , *[17](#page-16-0)* , *[26](#page-25-0)* , [31](#page-30-0) prepareENCODEgeneExpression , *[8](#page-7-0)* , *[18](#page-17-0)* , *[20](#page-19-0)* , [32](#page-31-0) print.similarPerturbations , *[5](#page-4-0)* , *[8](#page-7-0) [–10](#page-9-0)* , *[15](#page-14-0) , [16](#page-15-0)* , *[19](#page-18-0)* , *[22](#page-21-0)* , *[24](#page-23-0)* , *[27](#page-26-0)* , *[30](#page-29-0)* , [33](#page-32-0) , *[35](#page-34-0)* rankSimilarPerturbations, [3](#page-2-0), [5](#page-4-0), [6](#page-5-0), [8](#page-7-0)-10, *[15](#page-14-0) , [16](#page-15-0)* , *[19](#page-18-0)* , *[22](#page-21-0) [–25](#page-24-0)* , *[27](#page-26-0)* , *[30](#page-29-0)* , *[33](#page-32-0)* , [33](#page-32-0)